## WU\_HBX\_TARGETS\_1\_UP

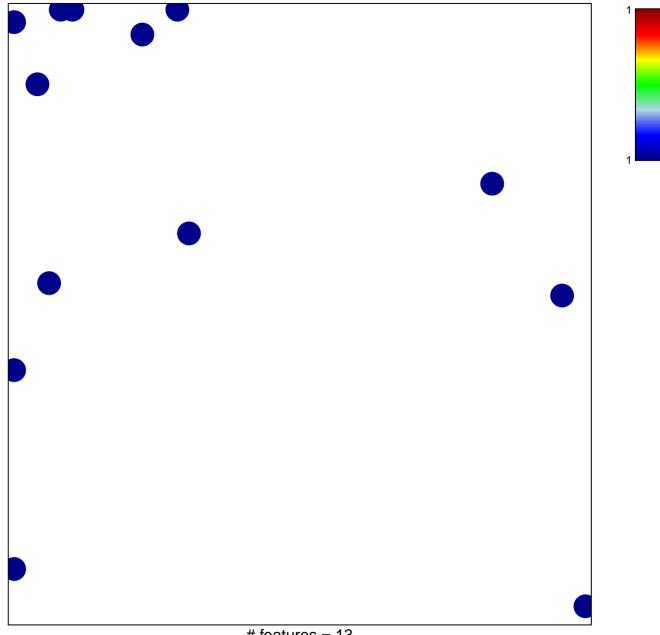

## WU\_HBX\_TARGETS\_1\_UP

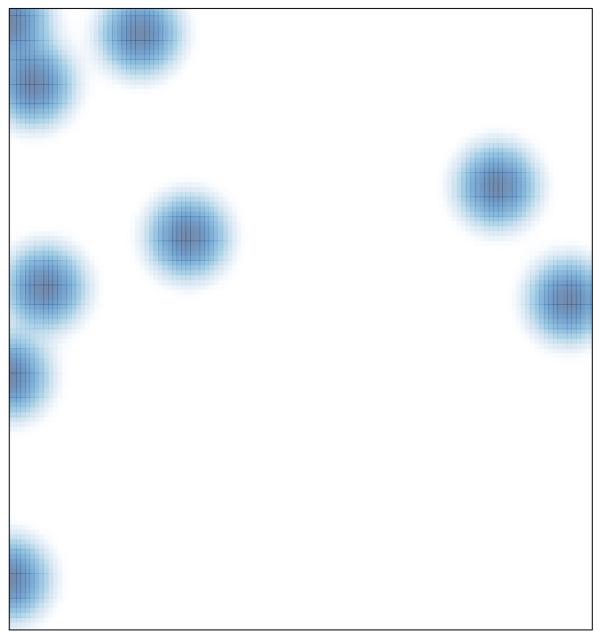

# features = 13, max = 1